## LonWorks DCS

## Design and Implementation of a DCS Software Based on LonWorks

510641

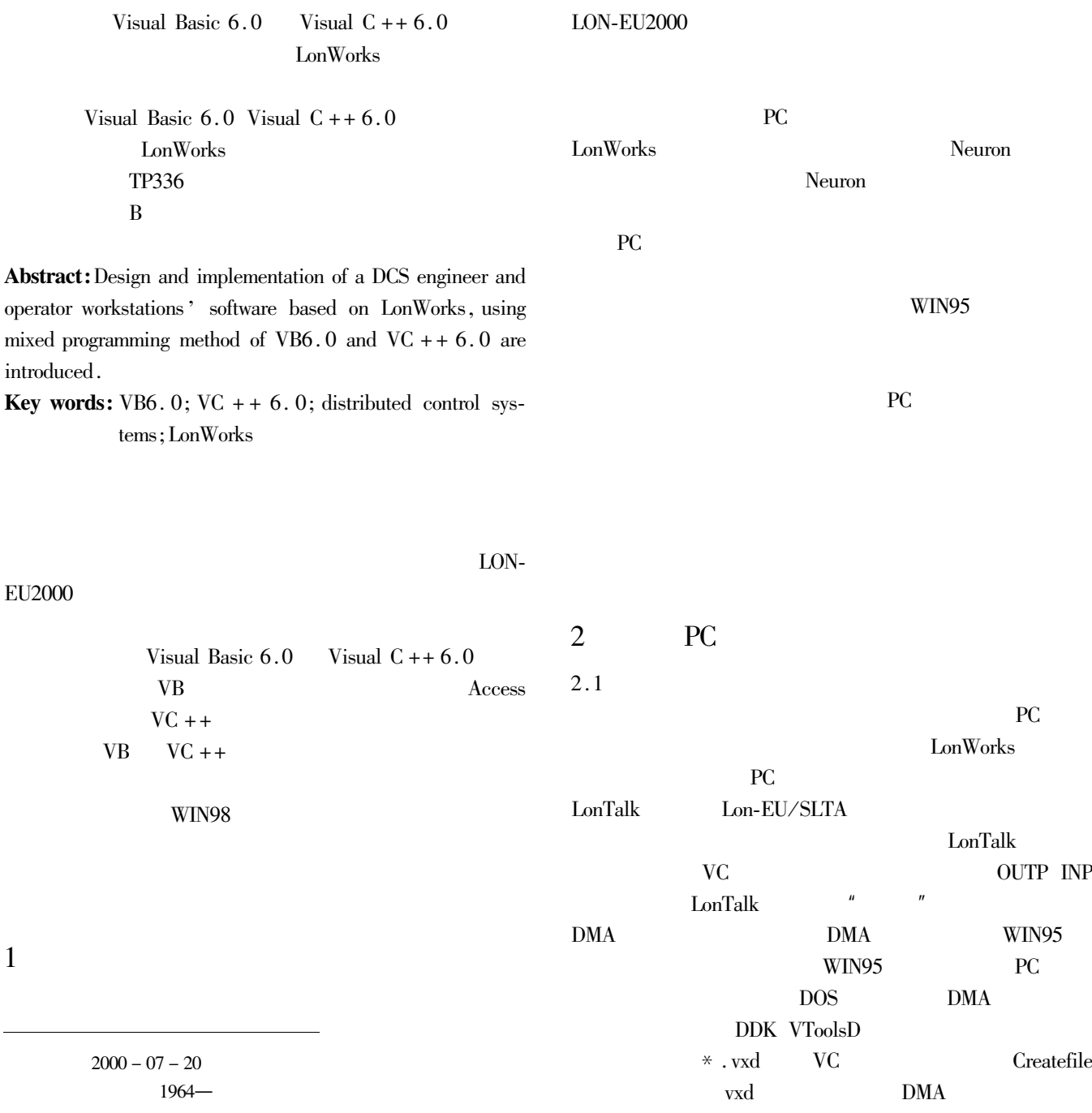

 $\cdot$  42  $\cdot$ 

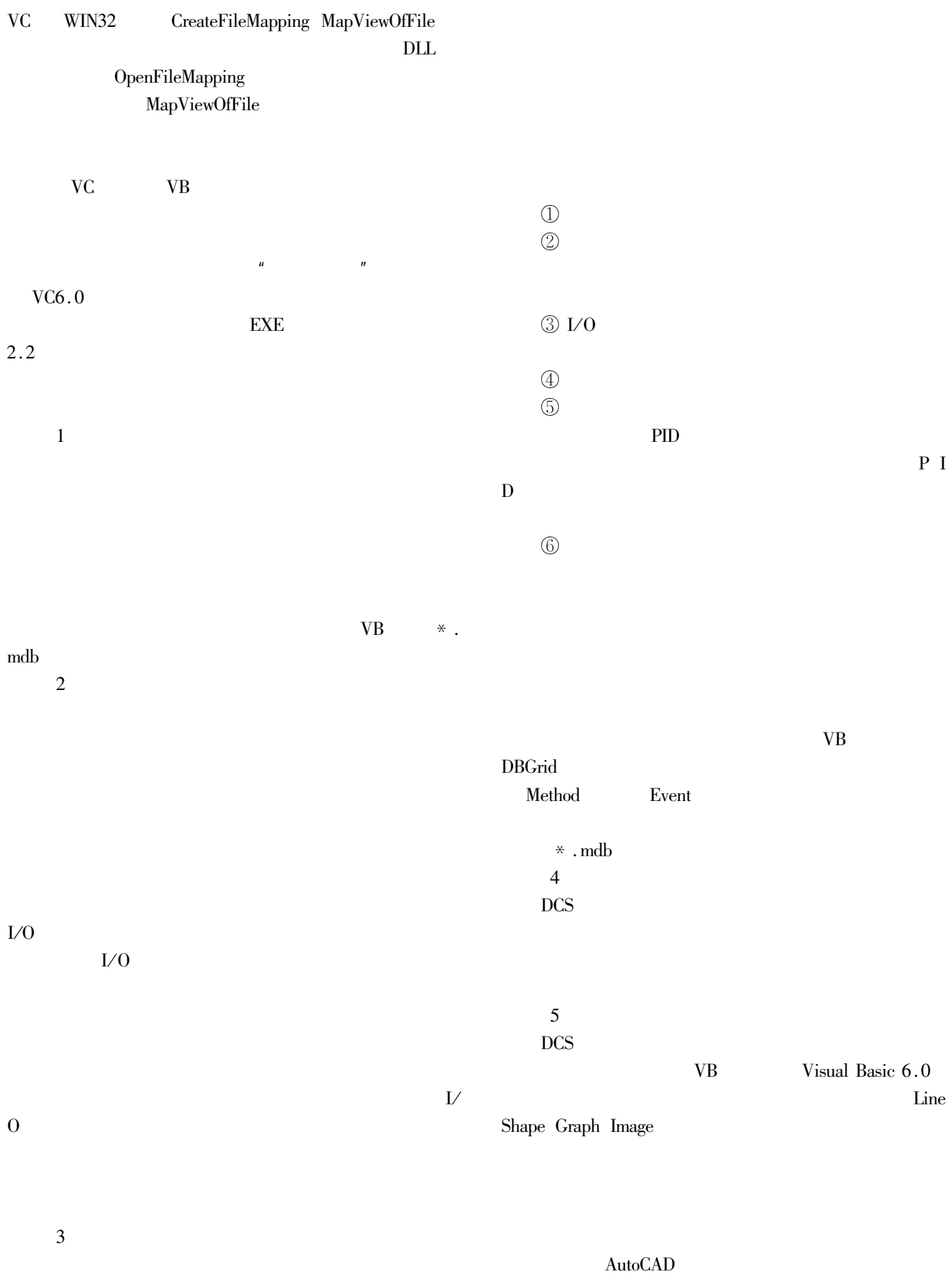

010 65682811 65686291-8417

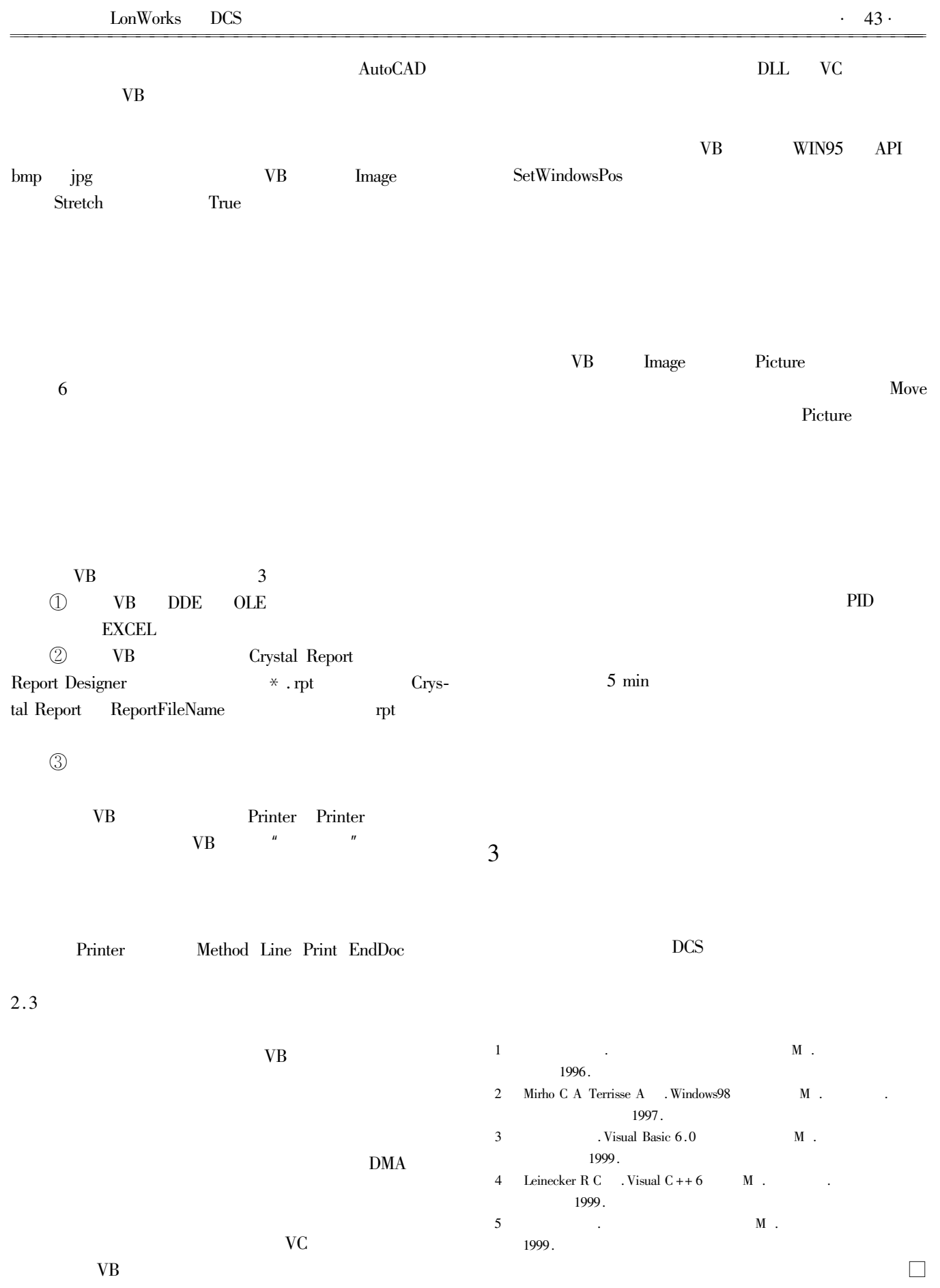

010 65687631